# IP-подсети

#### **План**

Можно ли без подсетей?

Для разбиения на подсети надо:

- Найти число локальных подсетей
- Найти число компьютеров в подсетях
- Вариант 1:
	- Найти маску для организации равного числа подсетей
	- Найти адреса подсетей
	- Найти диапазоны адресов для сетей
- Вариант 2:
	- Найти маску для каждой сети
	- Найти адреса для каждой подсети
	- Найти диапазоны адресов для каждой сети

#### Решение практической задачи по разбиению одной IP-сети на несколько

**Предпосылки:**

Сеть предприятия может быть территориально распределённой

(т.е. нельзя охватить одной локальной сетью)

Следовательно, сеть предприятия может состоять из нескольких

локальных сетей.

Но, с точки зрения интернет провайдера (ISP) – это **одна**

организация с **одной** сетью (в идеале, **одним** IP-адресом сети)

## Территориально распределённая сеть

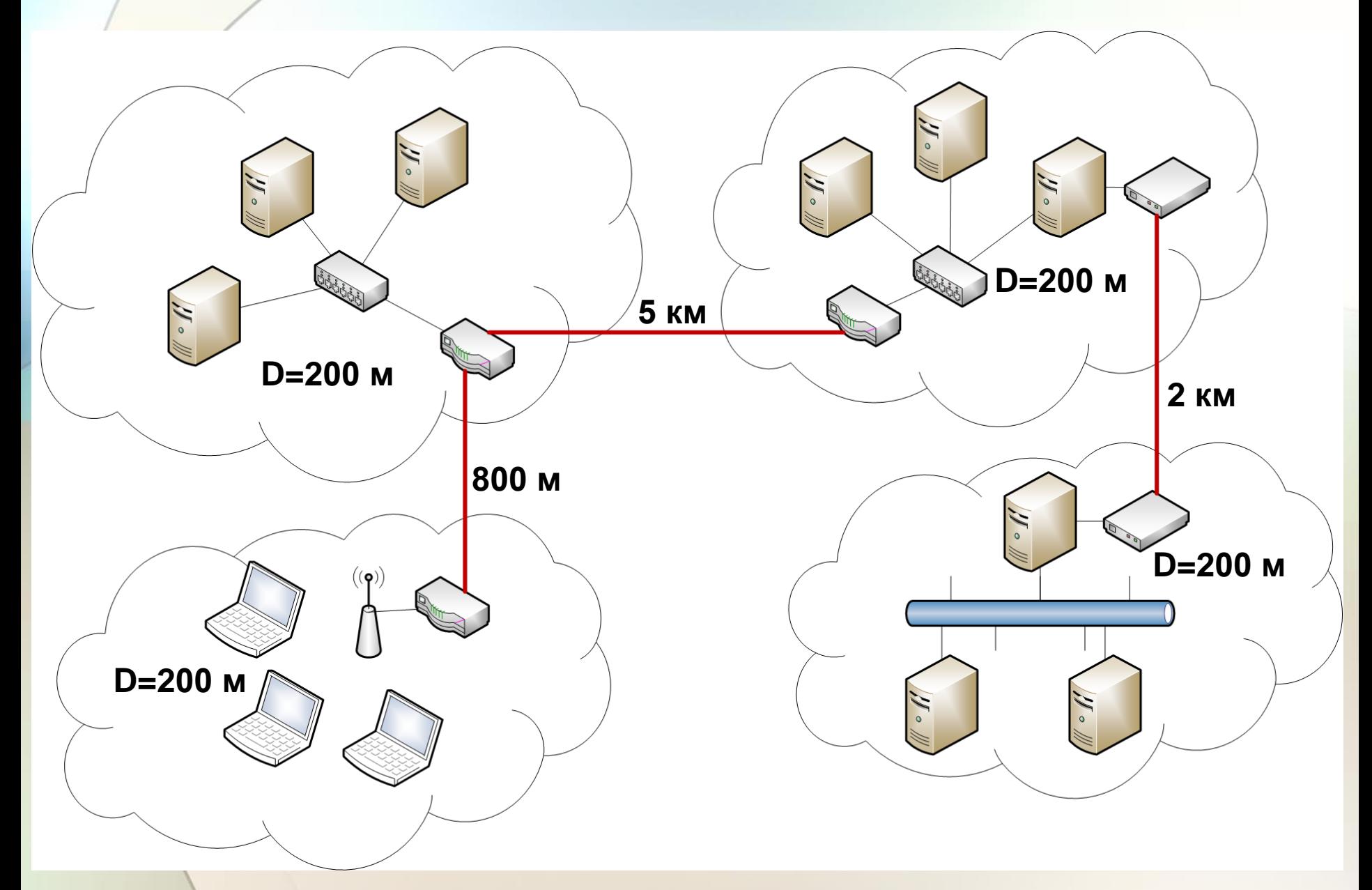

**Пусть организации дан IP-адрес сети 1.2.3.0/24**

**Может просто раздать IP-адреса всем нуждающимся и** 

**работать?**

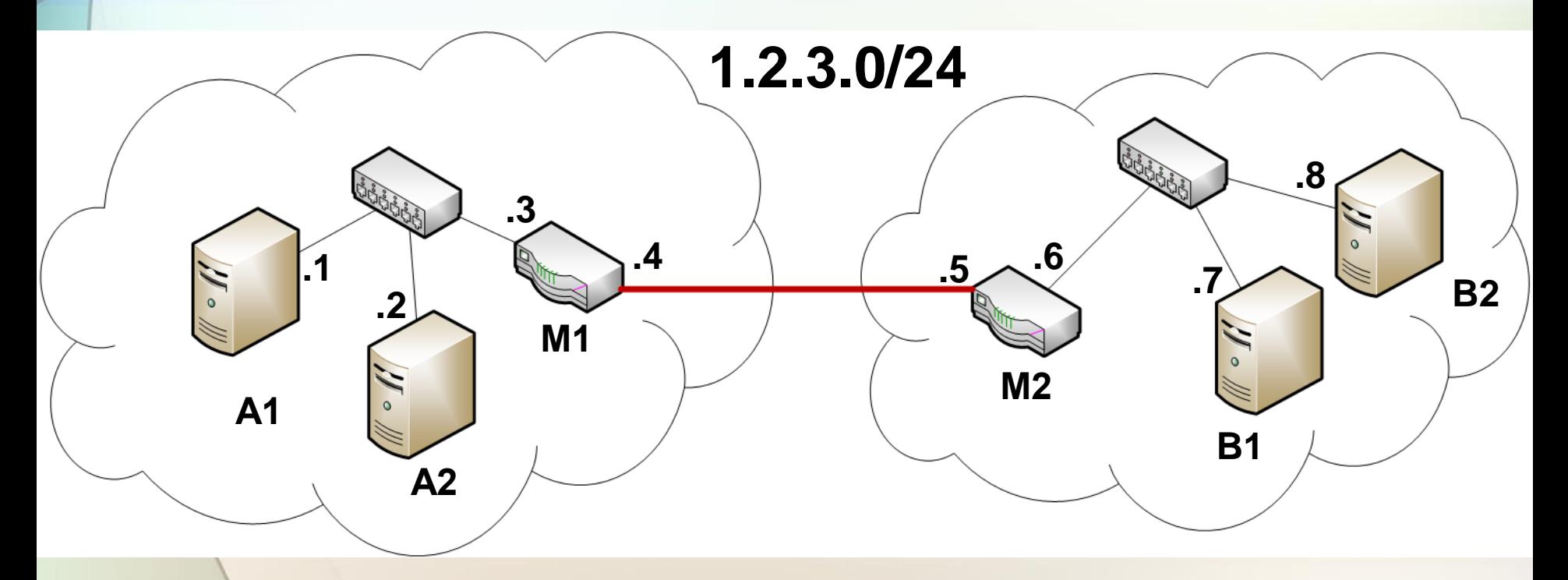

#### **Каковы будут таблицы маршрутизации в А1 и А2?**

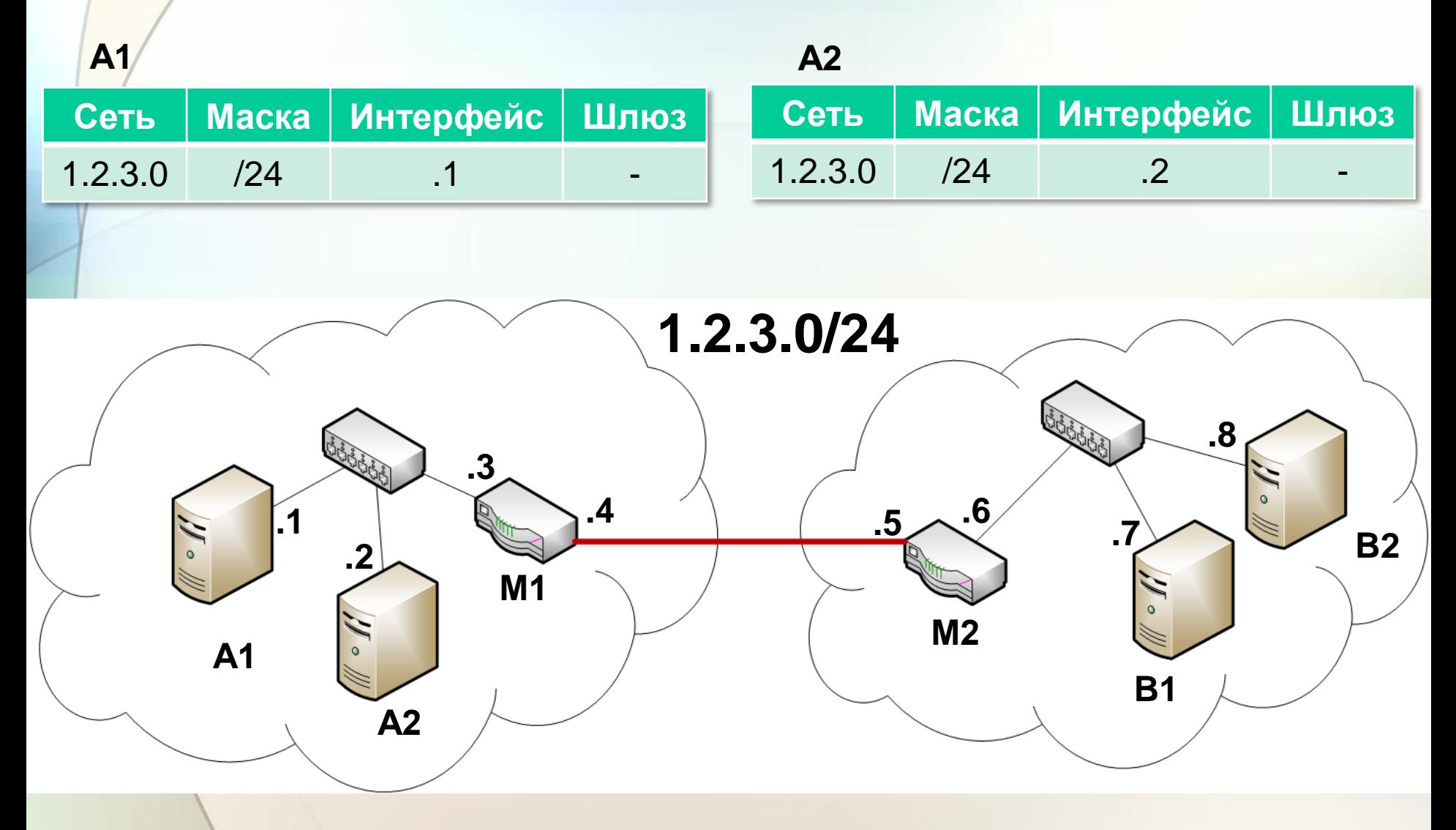

**Каковы будут таблицы маршрутизации в М1 и М2?**

**IP-датаграммы не смогут пройти через М1 и М2!**

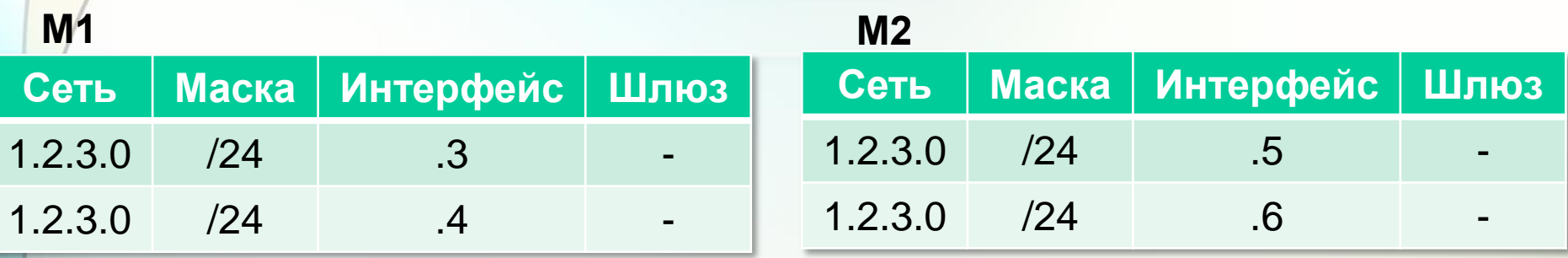

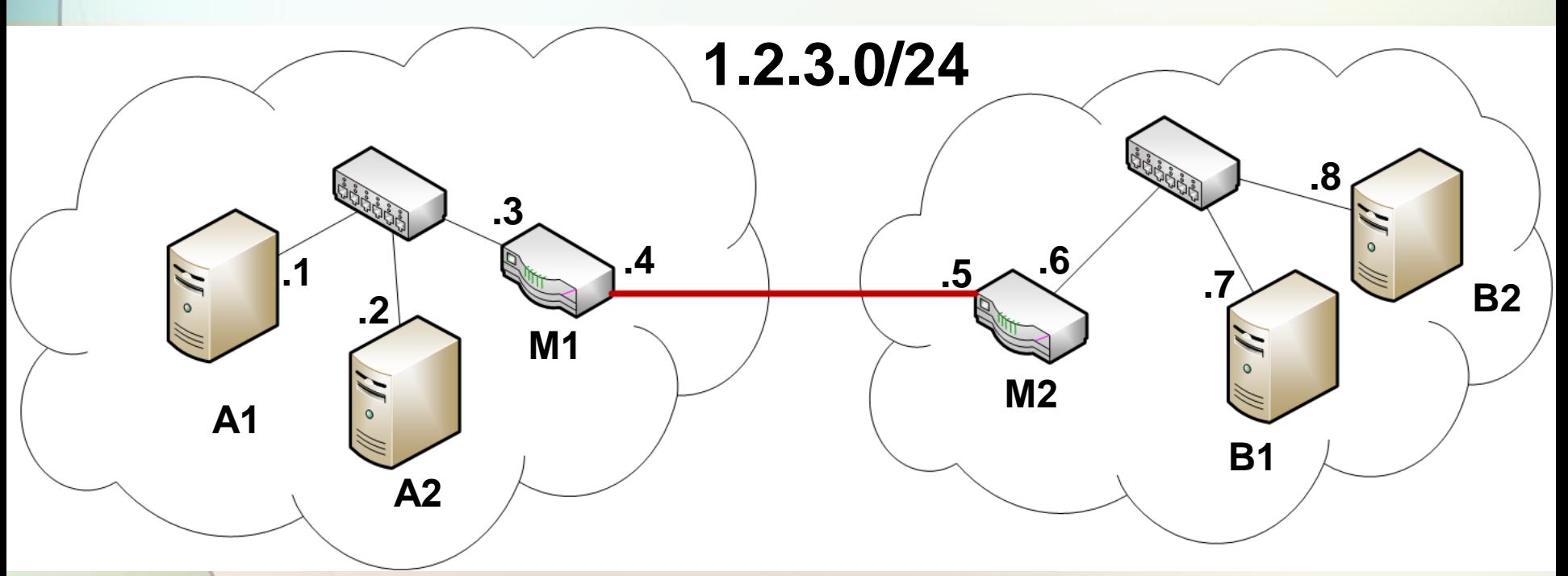

#### **Вывод:**

#### **если в сети есть промежуточные маршрутизаторы, (значит есть разные локальные сети) требуются РАЗНЫЕ адреса IP-сетей!**

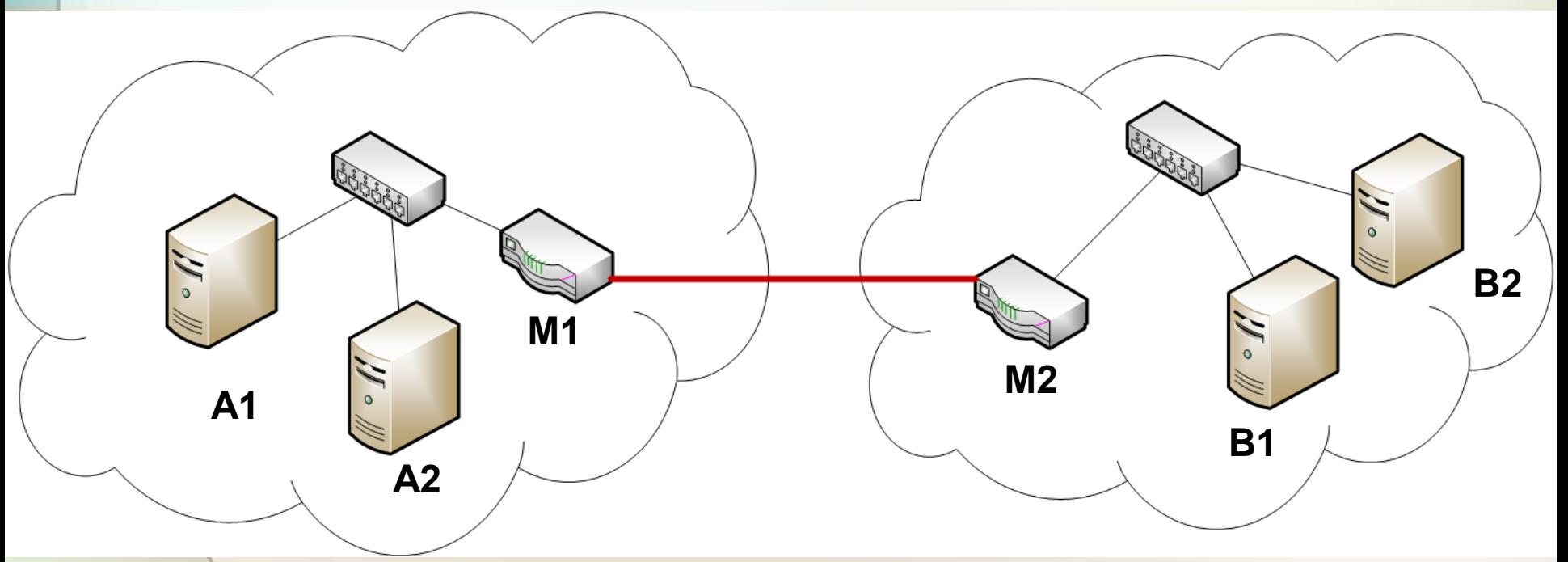

## Количество локальных сетей

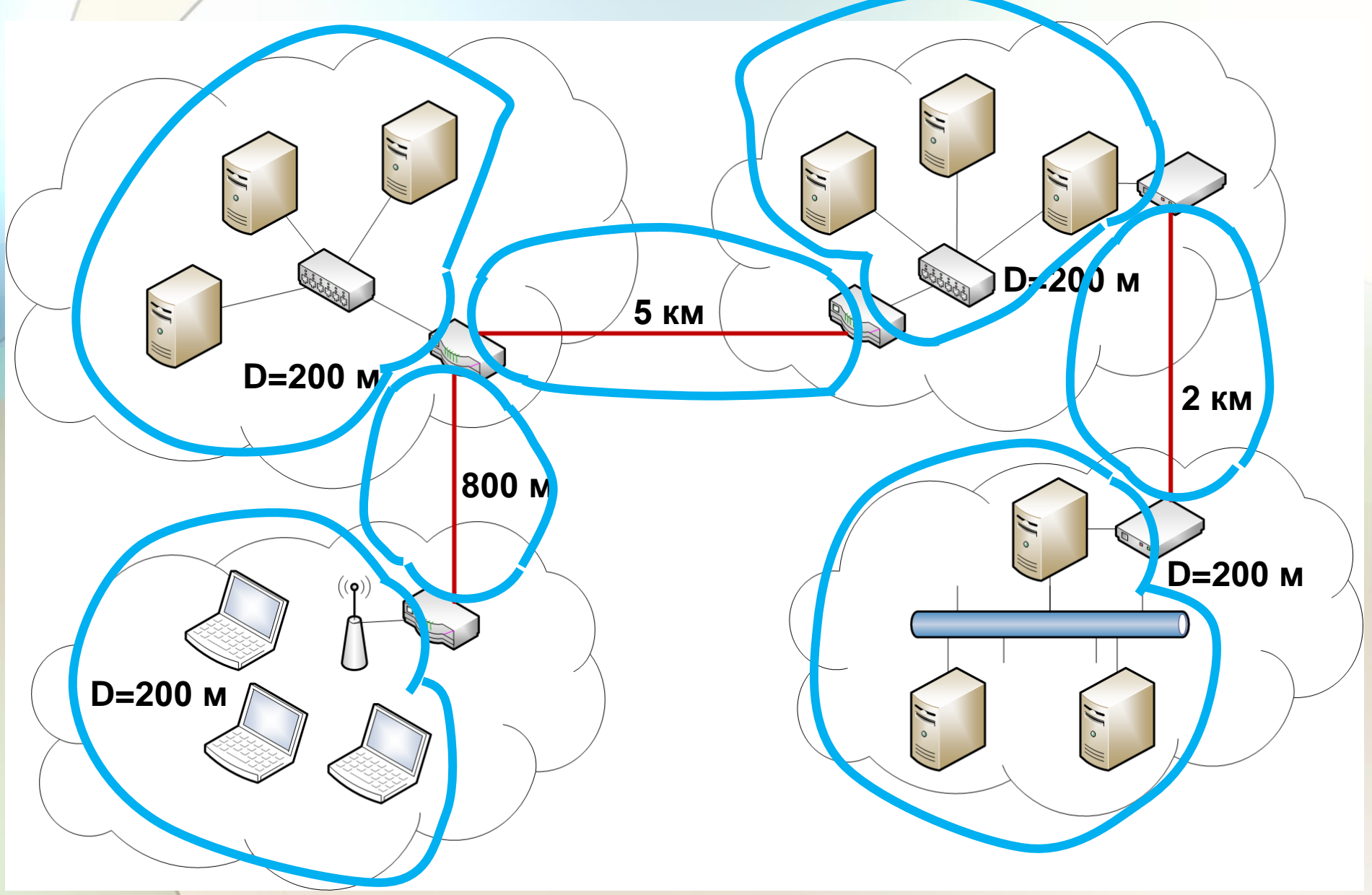

## Число компьютеров в локальных сетях

**Сколько IP-адресов надо выдать на сеть? Надо знать потребности сотрудников (отдела), работающих на этой территории.**

- **Нужно выяснить максимальное число компьютеров которое имеет смысл устанавливать в этой сети.**
- **Каждый компьютер – 1 IP-адрес**
- **Если есть виртуальные сервера – надо минимум по +1 IP-адресу на каждый сервер**
- **Желателен запас IP-адресов на случай расширения сети:**
- **найм новых сотрудников - установка рабочих мест,**
- **запуск виртуальных серверов,**
- **и т.п.**

### Число компьютеров в сетях

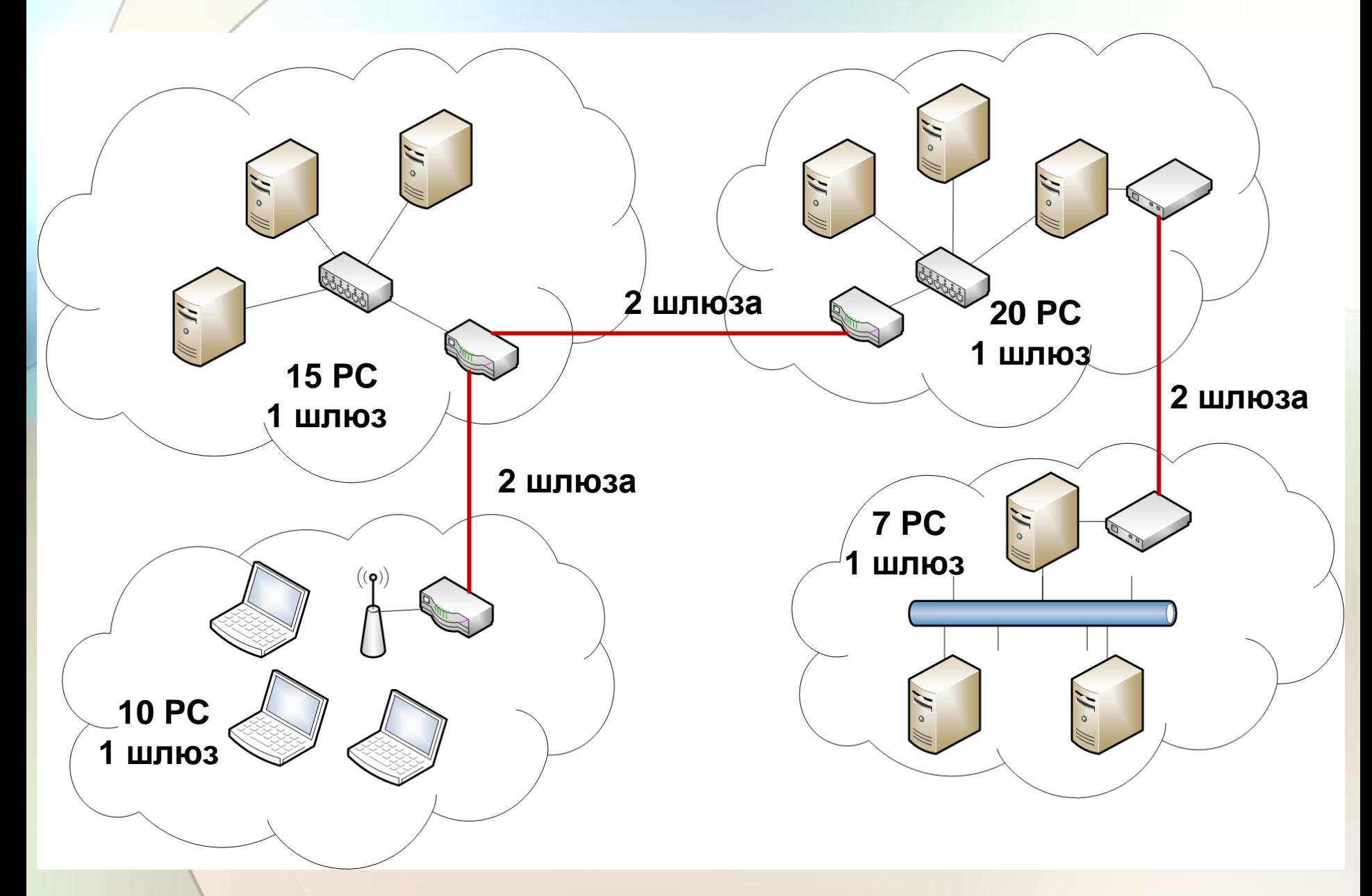

**Разделим на 7 равных подсетей.**

**IP-адрес всей сети = 1.2.3.0/24**

**(в сети можно разместить (2 <sup>8</sup> – 2) = 254 компьютера)**

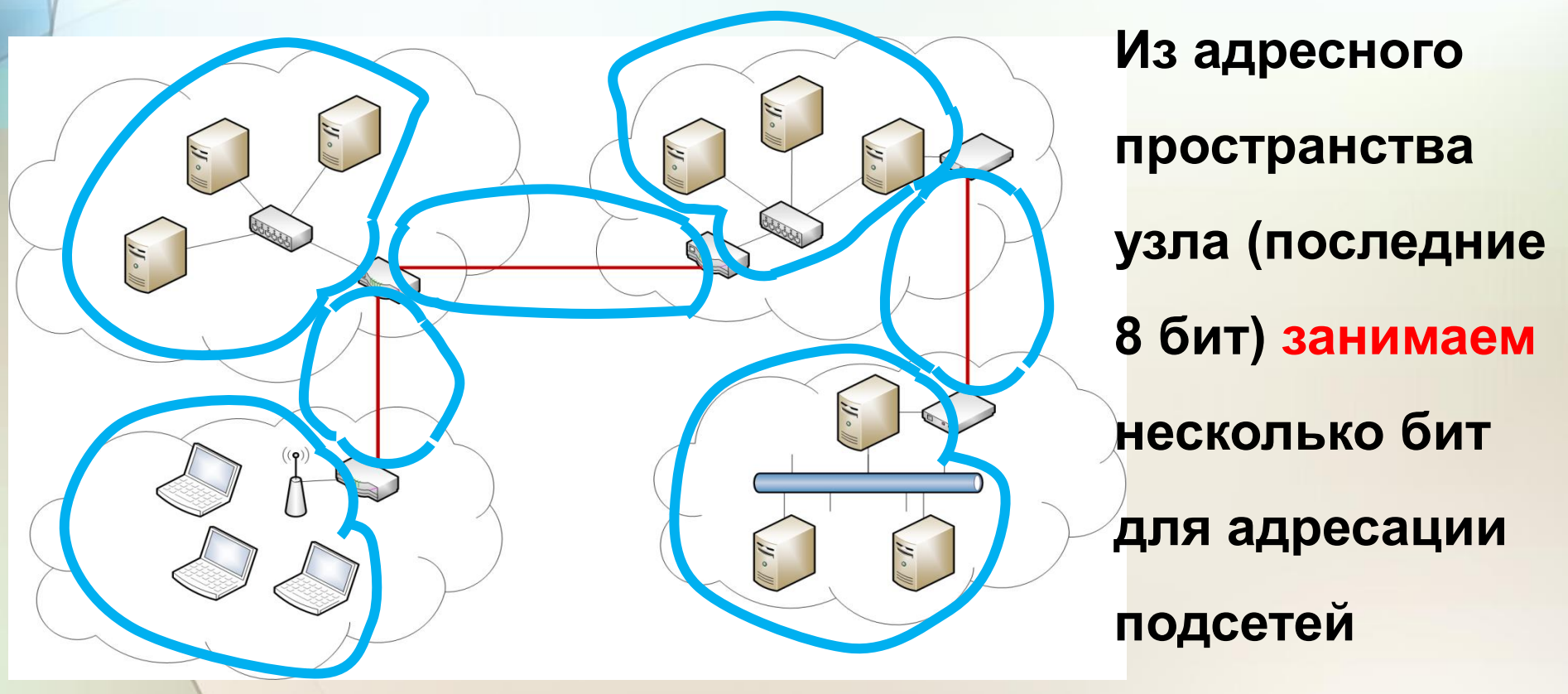

### Сколько бит следует занять?

2 . 3 . 00000001.00000010.00000011.00000000 /24

Займём 1 бит для адресации подсетей: 00000001.00000010.00000011.00000000 При этом маска увеличится с /24 до /25 Сколько подсетей сможем дополнительно адресовать? 00000001.00000010.00000011.00000000 00000001.00000010.00000011.10000000 Всего 2 сети. Этого мало.

### Сколько бит следует занять?

2 . 3 00000001.00000010.00000011.00000000 /24

Займём 2 бита для адресации подсетей: 00000001.00000010.00000011.00000000 При этом маска увеличится с /24 до /26 Сколько подсетей сможем дополнительно адресовать? 00000001.00000010.00000011.00000000 00000001.00000010.00000011.01000000 00000001.00000010.00000011.10000000 00000001.00000010.00000011.11000000 Всего 4 сети. Этого опять мало (4<7)

## Сколько бит следует занять?  $2 \t 3$ 00000001.00000010.00000011.00000000 /24 Займём 3 бита для адресации подсетей: 00000001.00000010.00000011.00000000 При этом маска увеличится с /24 до /27 Сколько подсетей сможем дополнительно адресовать? 00000001.00000010.00000011.00000000 00000001.00000010.00000011.00100000 … 00000001.00000010.00000011.01100000 00000001.00000010.00000011.11100000 Всего 8 сетей. Этого достаточно (8>7)

**Найдём адреса подсетей:**

00000001.00000010.00000011.00000000 = 1.2.3.0 /27  $00000001.00000010.00000011.00100000 = 1.2.3.32 / 27$ 00000001.00000010.00000011.01000000 = 1.2.3.64 /27 00000001.00000010.00000011.01100000 = 1.2.3.96 /27  $00000001.00000010.00000011.10000000 = 1.2.3.128 / 27$ 00000001.00000010.00000011.10100000 = 1.2.3.160 /27 00000001.00000010.00000011.11000000 = 1.2.3.192 /27  $00000001.00000010.00000011.11100000 = 1.2.3.224 / 27$ Получены 8 подсетей (не 7)

В каждой можно разместить (2<sup>5</sup> – 2) = 30 компьютеров. Общая вместимость сети = 30 \* 8 = 240 компьютеров.

#### **Найдём диапазоны IP-адресов в подсетях:**

- 1) 1.2.3.0 /27:
- $c / 00000001.00000010.000000011.000000001 = 1.2.3.1 / 27$ до 00000001.00000010.000000011.00011110 = 1.2.3.30 /27
- 2) 1.2.3.32 /27:
- c  $00000001.00000010.000000011.00100001 = 1.2.3.33 / 27$ до 00000001.00000010.00000011.00111110 = 1.2.3.62 /27 3) 1.2.3.64 /27:

c  $00000001.00000010.000000011.01000001 = 1.2.3.65 / 27$ до 00000001.00000010.000000011.01011110 = 1.2.3.94 /27 4) 1.2.3.96 /27:

c  $00000001.00000010.000000011.01100001 = 1.2.3.97 / 27$ до 00000001.00000010.00000011.01111110 = 1.2.3.126 /27

- **Найдём диапазоны IP-адресов в подсетях:**
- 5) 1.2.3.128 /27:
- $c / 00000001.00000010.000000011.100000001 = 1.2.3.129 / 27$ до 00000001.00000010.00000011.10011110 = 1.2.3.158 /27
- 6) 1.2.3.160 /27:
- c  $00000001.00000010.00000011.10100001 = 1.2.3.161 / 27$ до 00000001.00000010.00000011.10111110 = 1.2.3.190 /27 7) 1.2.3.192 /27:

c  $00000001.00000010.000000011.11000001 = 1.2.3.193 / 27$ до 00000001.00000010.00000011.11011110 = 1.2.3.222 /27 8) 1.2.3.224 /27:

c  $00000001.00000010.000000011.11100001 = 1.2.3.225 / 27$ до 00000001.00000010.00000011.11111110 = 1.2.3.254 /27

## Вариант №1 (раздаём адреса)

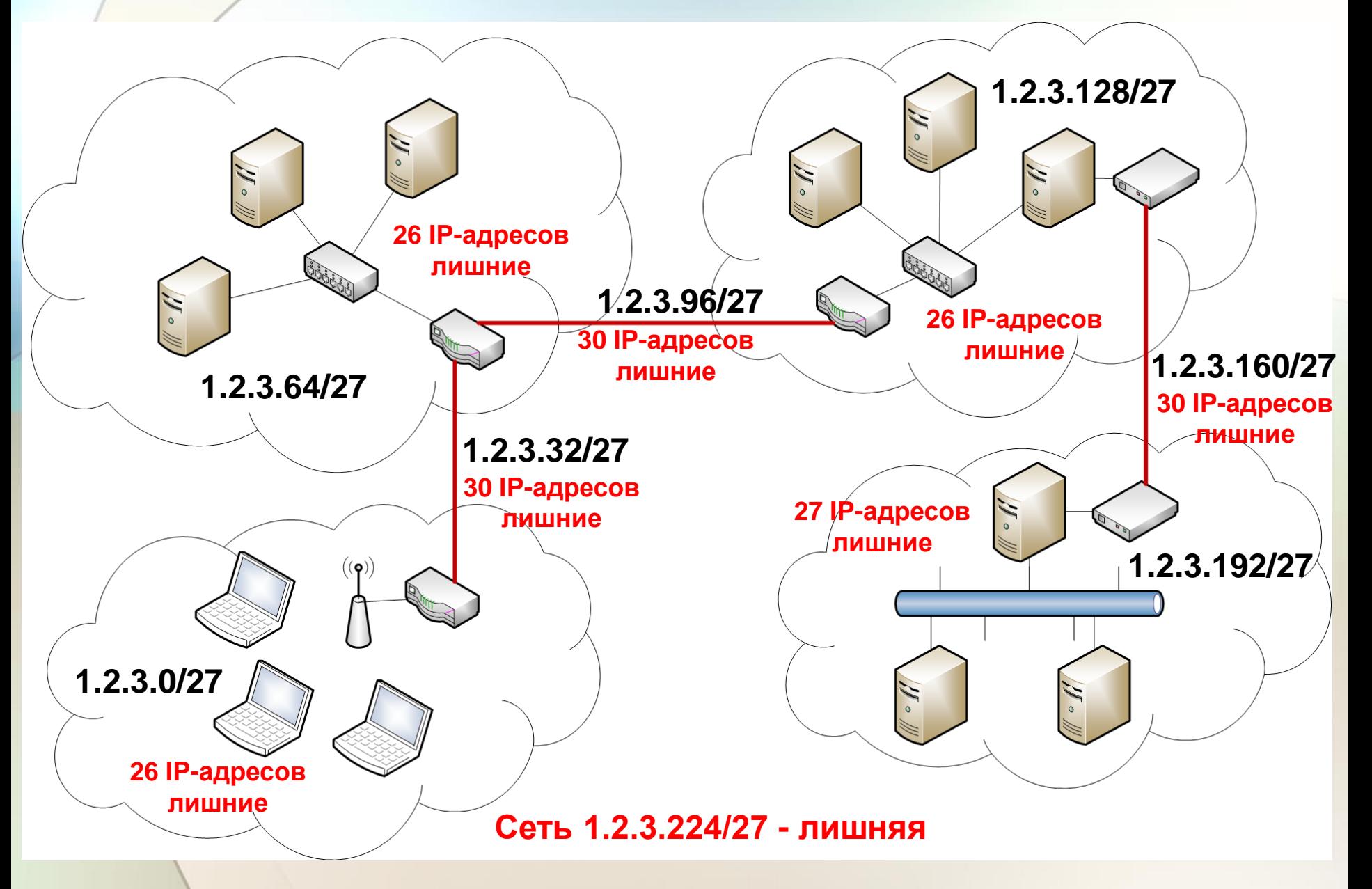

#### **Каковы будут таблицы маршрутизации в А1 и А2?**

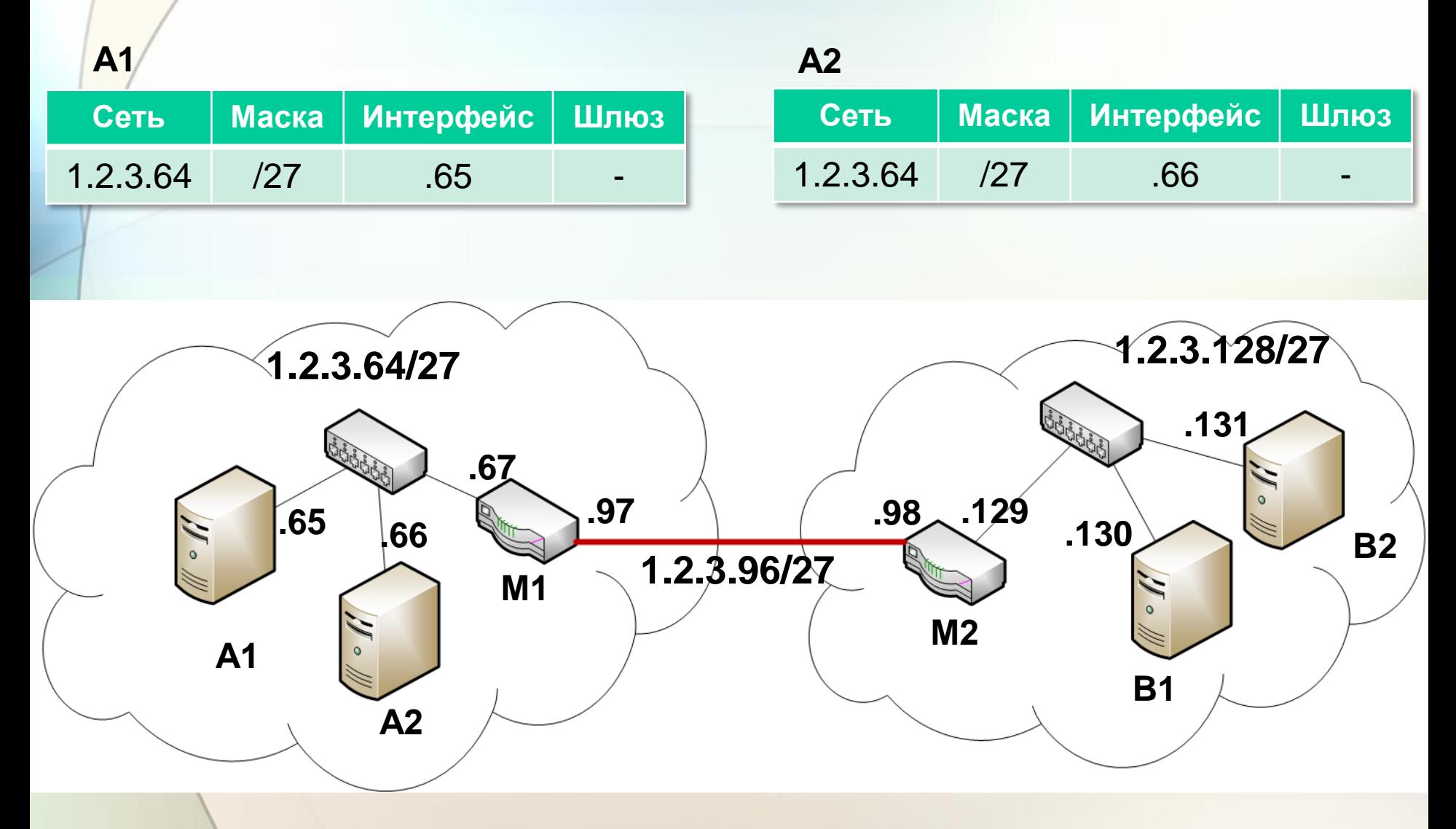

#### **IP-датаграммы смогут пройти через М1 и М2! Каковы будут таблицы маршрутизации в М1 и М2?**

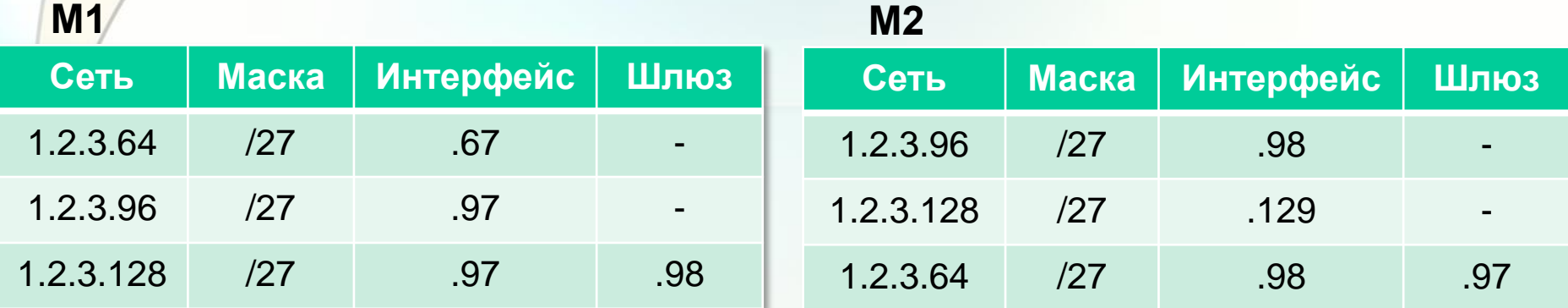

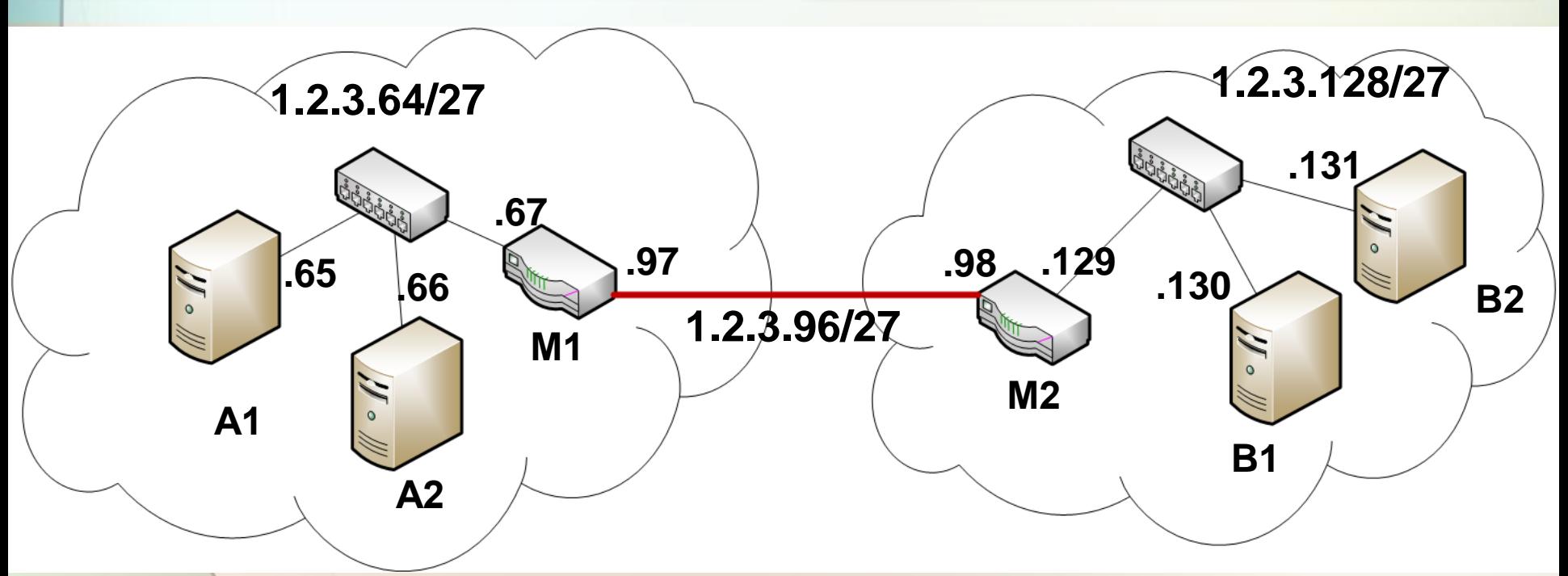

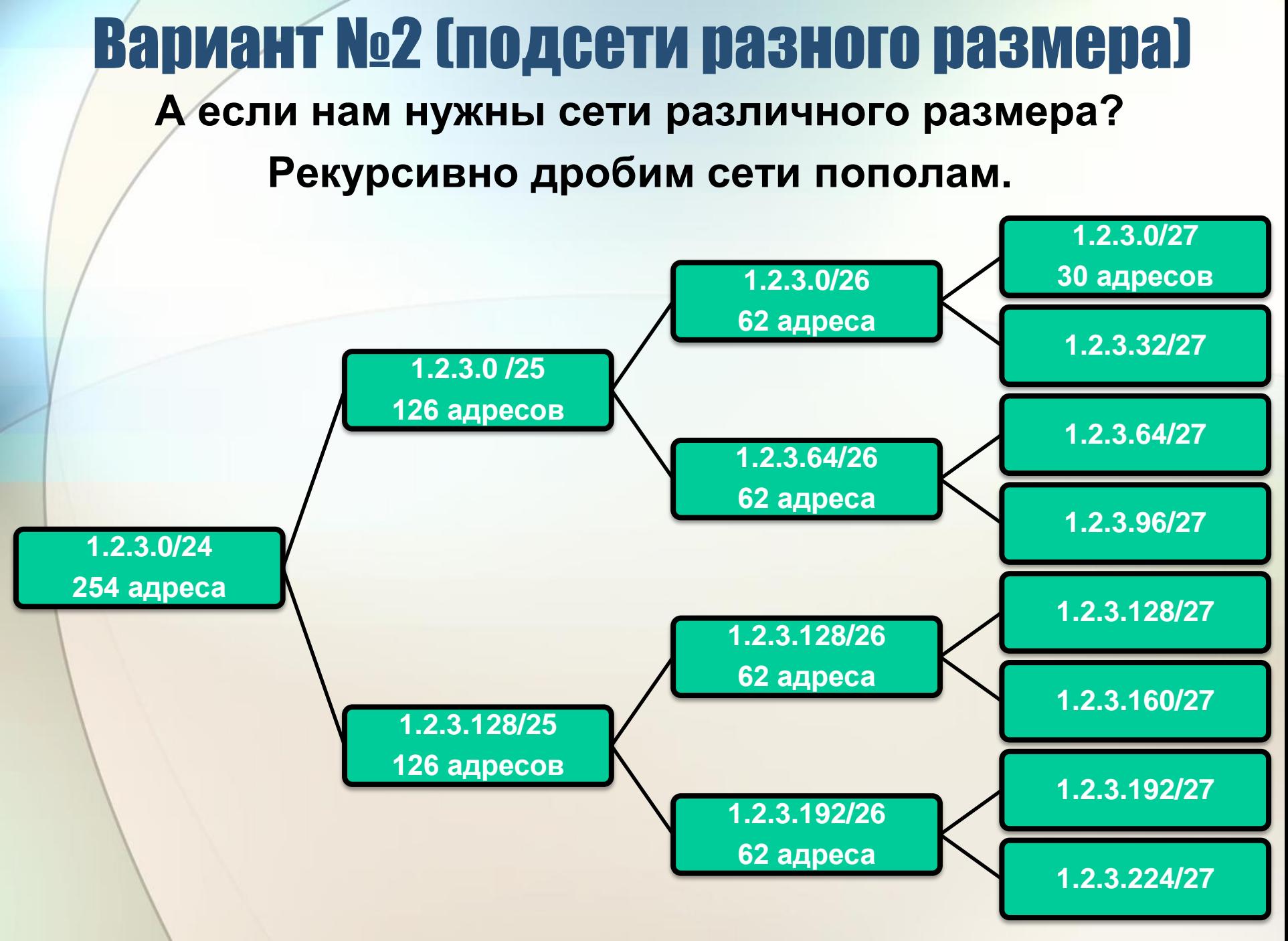

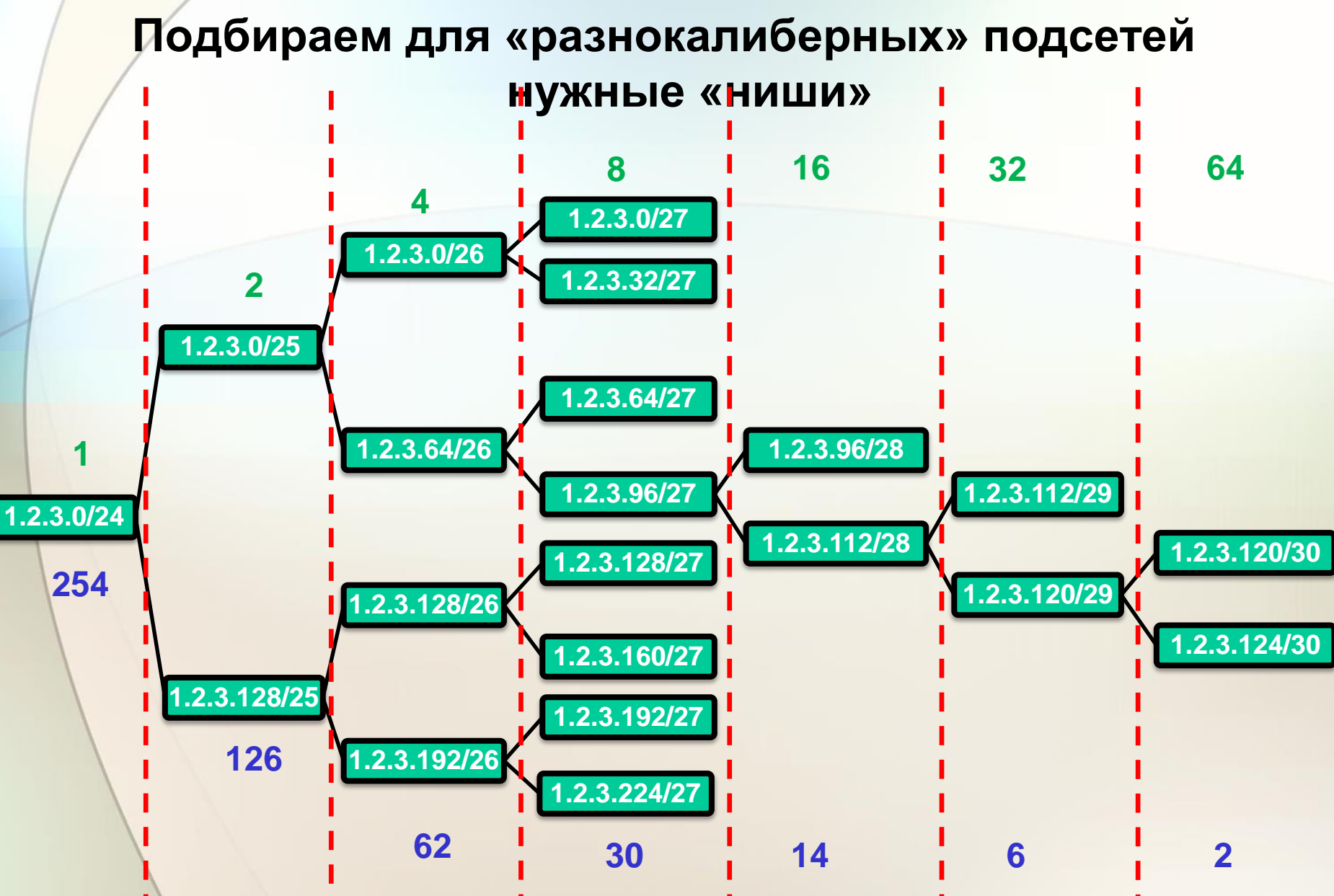

#### Число компьютеров в сетях

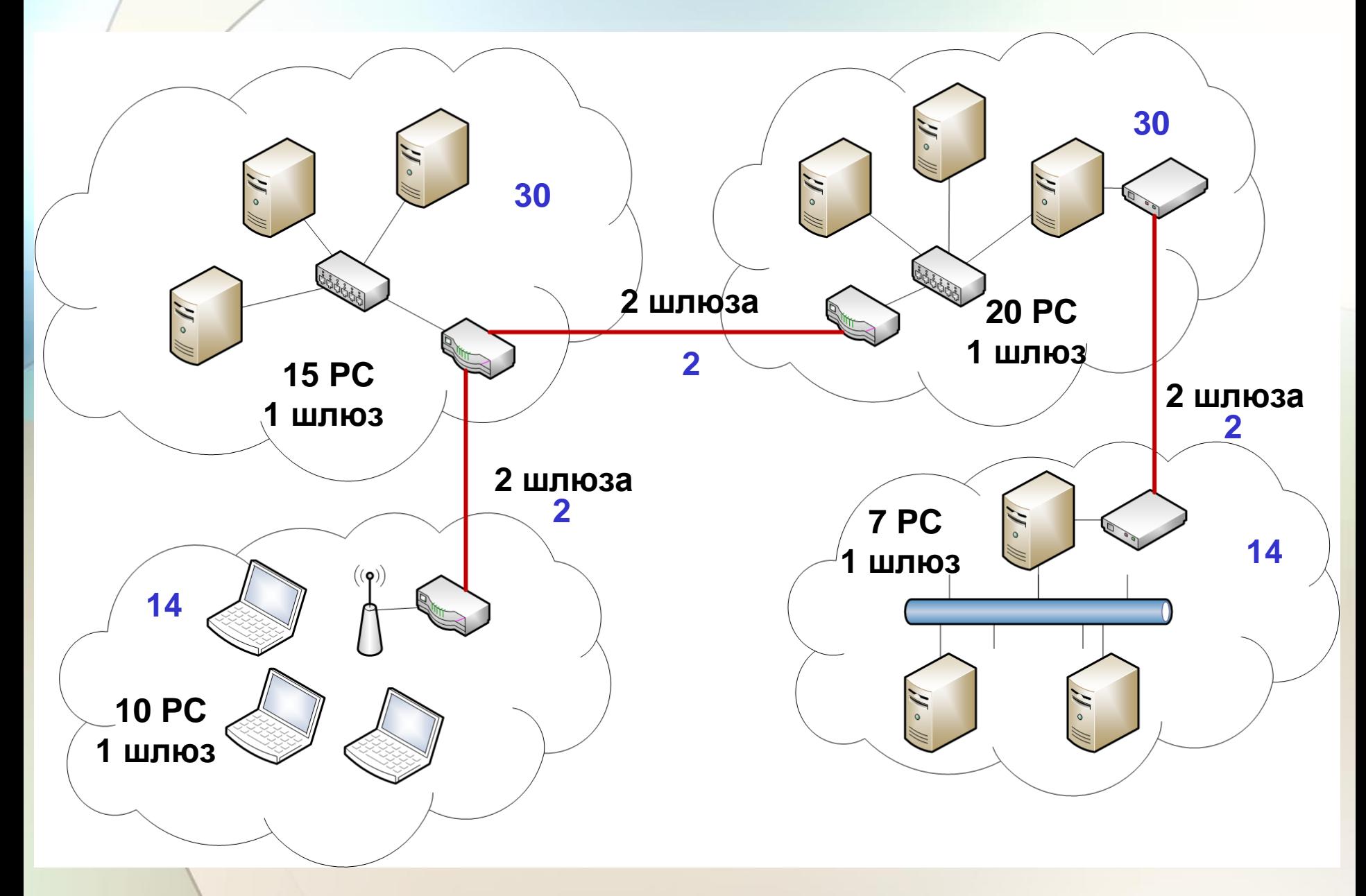

#### **Подбираем для «разнокалиберных» подсетей нужные «ниши»**

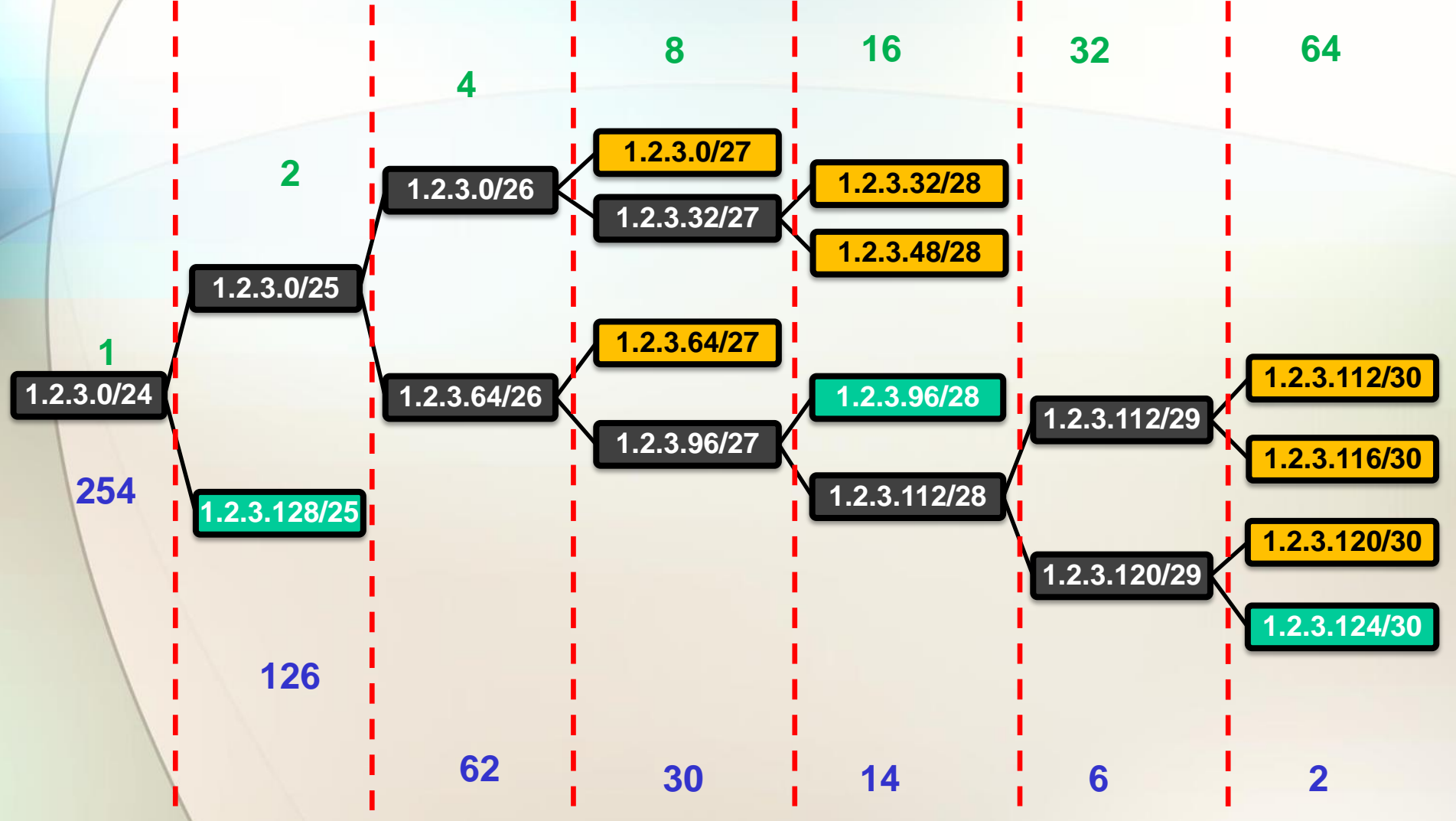